# Nachrichten im Griff

RTI CAN MultiMessage Blockset testet große CAN-Setups

dSPACE Magazin 2/2008 · © dSPACE GmbH, Paderborn, Germany · info@dspace.com · www.dspace.com

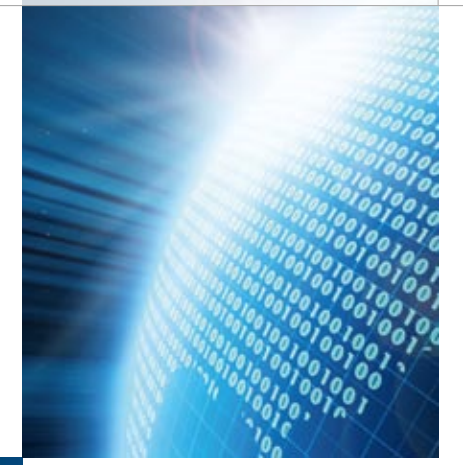

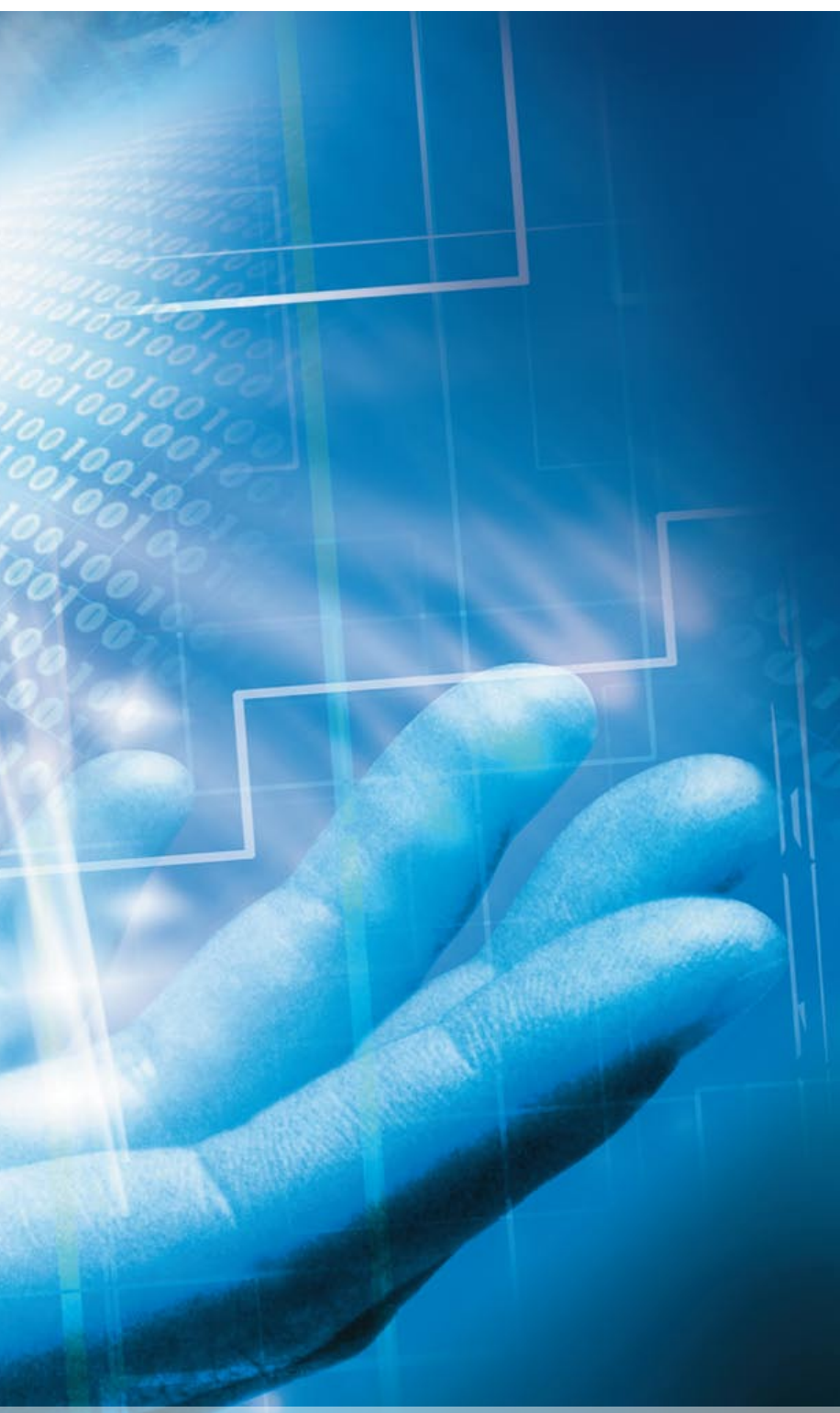

In der letzten Ausgabe des dSPACE Magazins wurden toolübergreifende Arbeitsabläufe in der dSPACE-Werkzeugkette für den CAN-Bus vorgestellt. Dieser Artikel beschreibt im Detail Möglichkeiten des RTI CAN MultiMessage Blocksets für den Test großer CAN-Setups. Mit der komfortablen grafischen Oberfläche und der Fülle von Konfigurationsmöglichkeiten hat sich das Blockset im praktischen Einsatz bereits vielfach bewährt.

Der Anwendungsbereich des RTI CAN MultiMessage Blocksets reicht vom Aufbau einfacher Restbussimulationen bis zur Definition umfangreicher Tests der Kommunikation in einem CAN-Netzwerk. Basierend auf einem einzigen Simulink®- Block im Echtzeitmodell können Anwender schnell und gezielt eine große Anzahl an CAN-Botschaften steuern, konfigurieren und bearbeiten. Einmal erstellte Konfigurationen lassen sich in den nachfolgenden Prozessschritten beispielsweise mit Experimentier- und Automatisierungswerkzeugen weiterverwenden.

### **Die Kommunikationsmatrix als Startpunkt**

Die Kommunikationsmatrix (meist eine DBC-Datei) dient als Grundlage für die Konfiguration der Kommunikationstests mit dem RTI CAN MultiMessage Blockset. Die dort enthaltenen Informationen wie Zykluszeiten, Zuordnung von Nachrichten zu Steuergeräten, Signalgrenzen oder Default-Werte eignen sich unmittelbar für die Konfiguration einer Restbussimulation. Wird die DBC-Datei im Laufe des Projekts aktualisiert, muss lediglich das "Delta" nachkonfiguriert werden – besonders hilfreich bei häufigem Wechsel der Datenbasen bzw. Integrationsstufen während der Fahrzeugentwicklung.

Eine weitere nützliche Eigenschaft ist die Möglichkeit, unterschiedliche Restbuskonfigurationen für ein und denselben CAN-Bus zu verwenden. So ist es mit Hilfe des Blocksets möglich, einem einzigen CAN-Controller bis zu 20 Varianten einer Testkonfiguration zuzuordnen. Die Datenbasis- oder Konfigurationsvarianten lassen sich zur Laufzeit durch eine zugeordnete Modelloder eine automatisierbare Trace-Variable ändern.

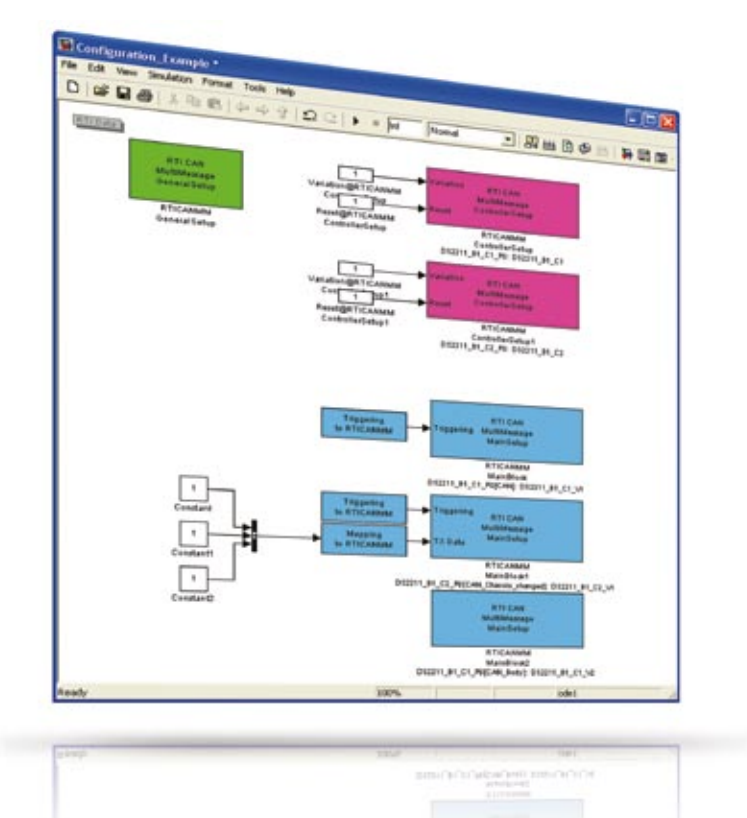

*Abbildung 1: Buskonfigurationen, die mit dem RTI CAN MultiMessage Blockset vorgenommen wurden.* 

### **Einfache Restbussimulationen**

Nach dem Import der Datenbasis lässt sich in kürzester Zeit eine Basisrestbussimulation erstellen, indem über eine Auswahl der zu simulierenden Steuergeräte die Rx (Receive)- und Tx (Transmit)-Botschaften einfach selektiert werden. Diese statische Simulation erlaubt noch keinen Informationsaustausch mit dem Streckenmodell, sondern arbeitet mit Default-Werten. Oft reicht aber eine solche Simulation, bei der feste Werte versendet werden, für Inbetriebnahmetests von Steuergeräten bereits aus.

Für umfassendere Simulationen stehen dem Anwender eine Fülle von Testfunktionen zur Verfügung. Diese erlauben durch vielfältige Einstellmöglichkeiten nicht nur die fehlerfreie Simulation der CAN-

Kommunikation (Guttest), sondern auch ein gezieltes Einstreuen von Fehlern in die Kommunikation (Schlechttest). Die Funktionen des Blocksets sind nach ihrem Wirkungsbereich auf Botschaftsoder auf Signalebene strukturiert, was eine einfache Bedienung gewährleistet.

### **Tests auf Botschaftsebene**

Die Testfunktionen auf Botschaftsebene steuern unter anderem den Versand der Botschaften – bis hin zum gezielten Ausfall einzelner Nachrichten oder kompletter Steuergeräte. Als Beispiel für die Versendesteuerung von Botschaften wird im Folgenden die Funktion zur Veränderung der Zykluszeit näher erläutert:

Die Funktionalität "Message cycle time defaults" ermöglicht es, die

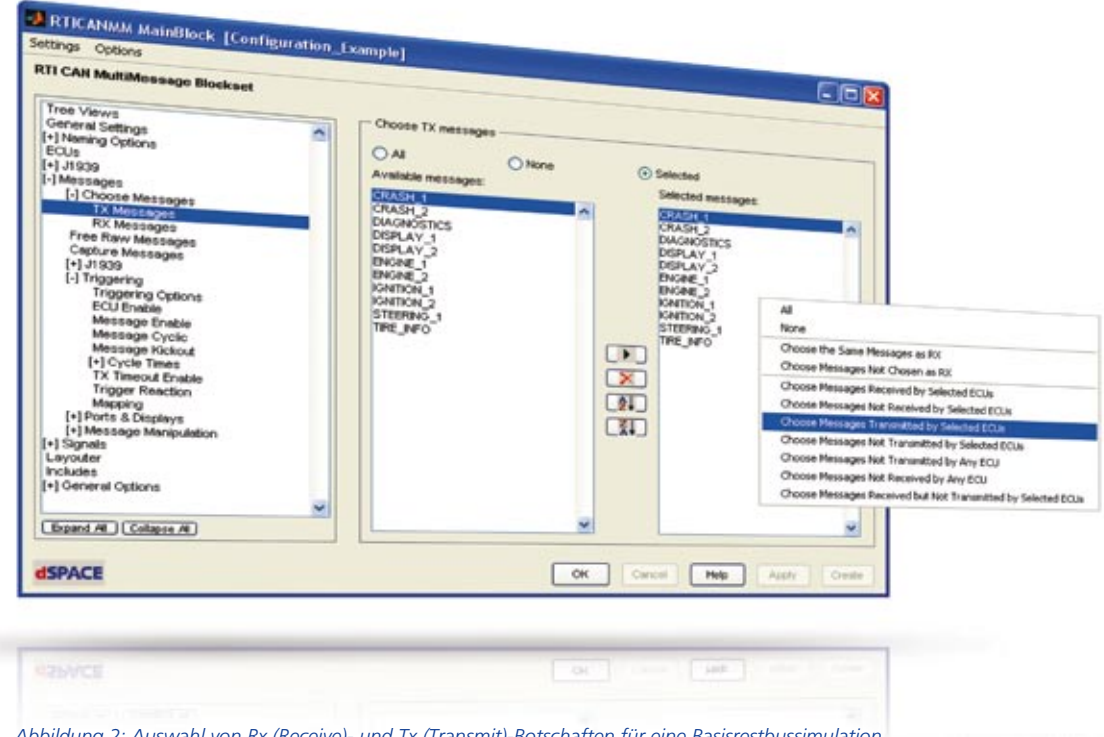

*Abbildung 2: Auswahl von Rx (Receive)- und Tx (Transmit)-Botschaften für eine Basisrestbussimulation.*

Zykluszeiten und die Verzögerungszeiten der zu versendenden Botschaften einzustellen. Der Anwender hat in der grafischen Ansicht die Möglichkeit, auf die in der Datenbasis enthaltenen Informationen zurückzugreifen oder diese selbst zu definieren. Bei Letzterem legt er die Zykluszeit der Botschaften fest und kann eine Verzögerungszeit bestimmen, nach deren Ablauf die Übertragung der Botschaft im Test startet. Vorteilhaft ist besonders, dass diese Werte zur Laufzeit durch eine Modellgröße oder eine Trace-Variable geändert werden können.

Neben der Möglichkeit, den Versand der Botschaften zu beeinflussen, lassen sich auch die Botschaften selbst gezielt manipulieren, z. B. Botschafts-IDs, Botschaftslänge

oder Botschaftsinhalt. Vielfach wird in diesem Zusammenhang auch die Möglichkeit angewendet, die Prüfsummen für Botschaften und die darin enthaltenen Signale festzulegen bzw. abzuwandeln, um die Integrität der Daten zu prüfen. Dazu sind zwei Schritte erforderlich: Im ersten Schritt sind die Botschaftsklassen bzw. Fälle zu definieren, die durch unterschiedliche Prüfsummenalgorithmen unterschieden werden müssen. Eine Klasse kann beispielsweise dadurch definiert sein, dass sie Botschaften des Motorsteuergeräts an das Getriebesteuergerät umfasst, während eine zweite Klasse Botschaften mit dem ESP-Steuergerät als Empfänger beinhaltet. Das Blockset generiert nun zu diesen Klassen ein Header-File als Rahmen, in das der Anwender seine eigenen Prüfsummenalgorithmen oder einfache Look-up-Tables integriert, die für die Tests verwendet werden. Im zweiten Schritt ordnet der Anwender die Botschaften oder auch einzelne Signale den definierten Klassen zu. Am einfachsten erfolgt die Zuordnung mit einstellbaren Filtern, wodurch die Konfiguration der Prüfsummenberechnung abgeschlossen wird.

### **Tests auf Signalebene**

Auch Tests auf Signalebene werden mit dem Blockset und seinen leistungsfähigen Testfunktionen abgedeckt. Neben der üblichen Möglichkeit, statische Werte zu übertragen, ist es ebenso möglich, Signale des Echtzeitmodells zu versenden. Besonders komfortabel ist hierbei die Möglichkeit, die Signalnamen aus der Datenbasis und dem Echtzeitmodell einander zuzuordnen.

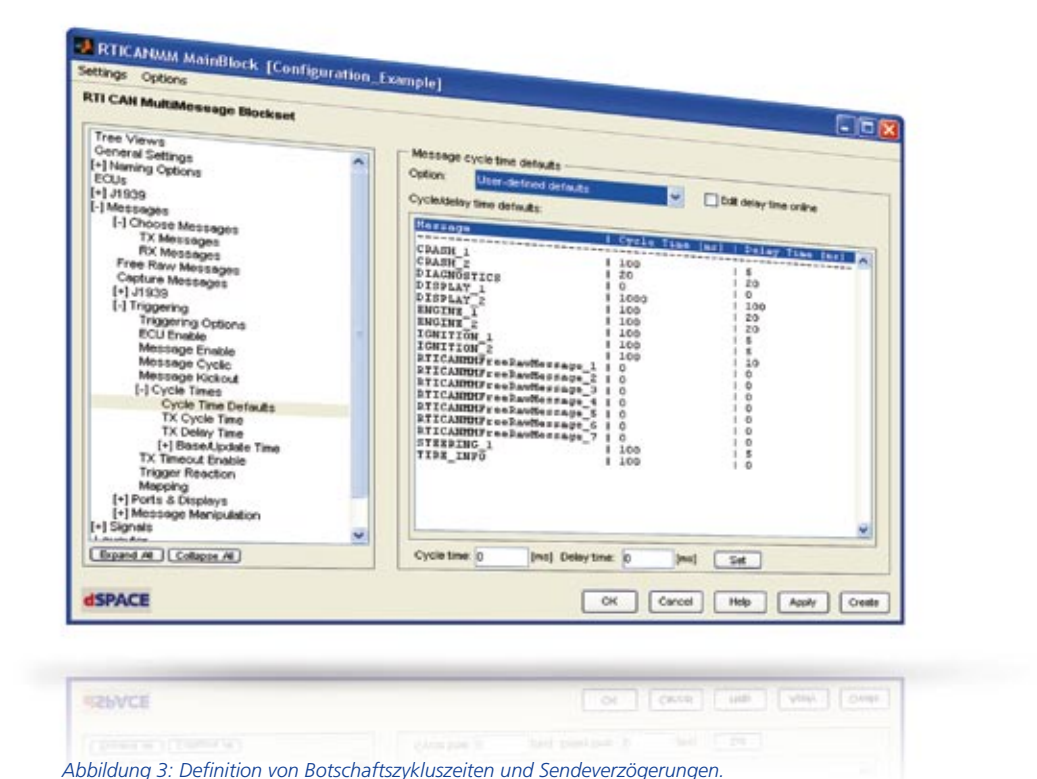

## Glossar

**DBC-Datei** – Database Container; Dateiformat zur Beschreibung eines CAN-Kommunikationsnetzwerks.

**Restbussimulation** – In der Restbussimulation werden Botschaften von nicht real im Netzwerk vorhandenen Steuergeräten nachgebildet.

**Kommunikationsmatrix** – Beschreibt alle an der Kommunikation beteiligten Kommunika tionsteilnehmer (Steuergeräte) sowie deren Informationsaustausch.

**Trace-Variable** – Referenz auf eine Modellvariable, die zum Experimentieren und Automatisieren genutzt werden kann.

Darüber hinaus stehen dem Anwender alle typischen Funktionen zur Definition des Inhalts und zur Manipulation von Signalen zur Verfügung, z. B. Zähler, Fehlerwerte und Paritätssignale. Beispielsweise lässt sich der zu versendende Wert mit der Funktion "dynamic signal values" für eine vordefinierbare Anzahl von Übertragungen festlegen. Nach der Übertragung wird die vor der Funktion genutzte Signalquelle bzw. Manipulation wieder weiterverwendet.

### **Nachträgliche Freiheiten**

Zusätzlich zu den Konfigurationsmöglichkeiten für die in der Datenbasis definierten Botschaften und Signale bietet das RTI CAN Multi-Message Blockset die Option, Nachrichten unabhängig von der Datenbasis zu erstellen. Diese speziellen Botschaften können ebenso zur Laufzeit verändert werden und

sind daher hilfreich beim Versenden experimenteller Botschaften, beispielsweise während Diagnosetests oder der Inbetriebnahme von Steuergeräten.

### **Übergreifende Busunterstützung**

Mit der Vielzahl von Funktionen und der bereits in der letzten Ausgabe des dSPACE Magazins vorgestellten werkzeugübergreifenden Arbeitsweise lassen sich mit RTI CAN MultiMessage Blocksets insbesondere komplexe CAN-Setups bequem handhaben und testen. Einmal konfiguriert, steht das System für umfassende Experimente in ControlDesk oder Automation-Desk zur Verfügung und lässt sich auf einfache Art und Weise neuen Datenbasisständen anpassen.

*Auf den Seiten 26 bis 31 erfahren Sie mehr über den Einsatz des RTI CAN MultiMessage Blocksets in einem Entwicklungsprojekt.*

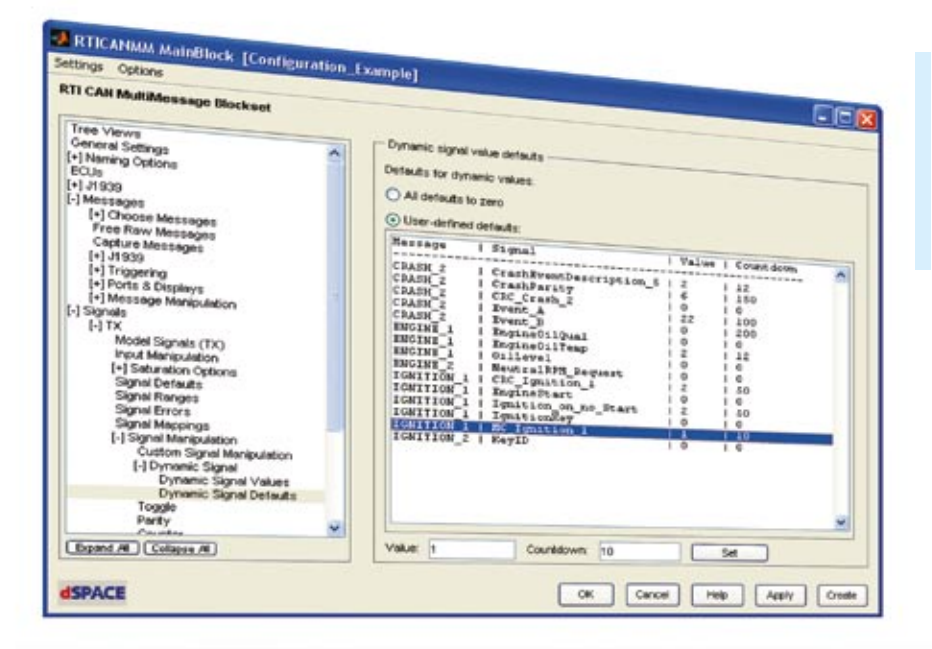

 Die Versendesteuerungen und Signalmanipulationen können zur Laufzeit geändert werden.

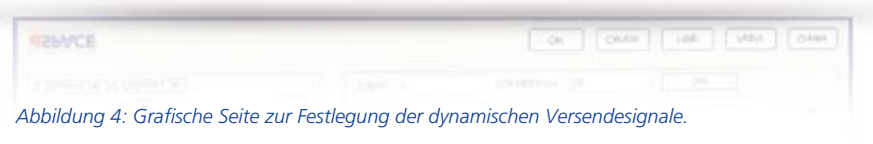

# Das RTI CAN MultiMessage Blockset

Das RTI CAN MultiMessage Blockset dient dazu, dSPACE-Systeme mit CAN-Kommunikationsnetzwerken zu kombinieren und diese Netzwerke zu konfigurieren. Es ist eine Erweiterung der Implementierungssoftware Real-Time Interface (RTI) von dSPACE. Damit kann das Blockset sowohl in Rapid-Control-Prototyping-Anwendungen als auch in Hardware-in-the-Loop-Anwendungen zum Einsatz kommen. Die Nutzer haben auf Basis einer intuitiv zu bedienenden Benutzerschnittstelle umfangreiche Konfigurationsmöglichkeiten für die CAN-Kommunikation. Auch komplexe CAN-Setups sind problemlos mit dem RTI CAN MultiMessage Blockset zu handhaben, da sich

eine sehr hohe Zahl von CAN-Messages über jeweils einen einzigen Simulink-Block kontrollieren lässt. Das wirkt sich auch positiv auf die Modellgröße aus und führt zu niedrigeren Code-Generierungsund Build-Zeiten. Das Blockset bietet zudem Importmöglichkeiten für DBC-, MAT- und FIBEX-Dateien.

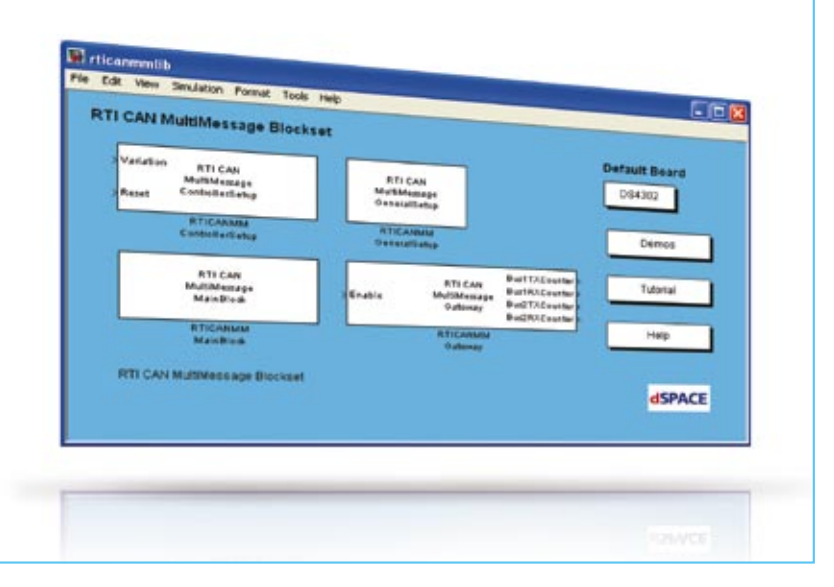